## **Practice Time – Loops**

Time to get your hands dirty.

We have 1 practice question. You may need to use whatever you've learnt so far to solve it.

## Question

Create a script that calculates the largest price drawdown within the last 100 candlebars.

A price drawdown is defined as a peak-to-trough (high point to low point) decline in the prices (note: it has to be peak-to-trough, not trough-to-peak).

Examples (The blue line (i.e. price distance) is what we are looking for)

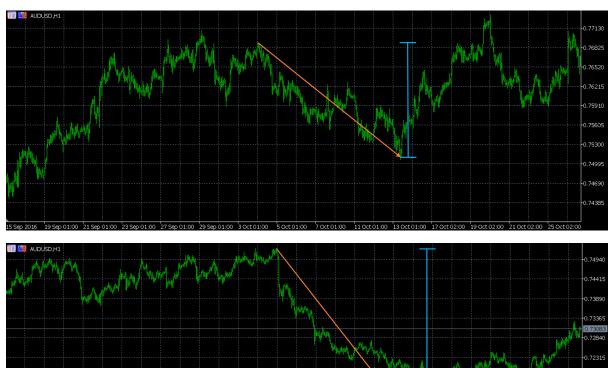

## **Solutions**

Solutions are shown in the Excel Workbook titled "MyExerciseScript\_Loops\_PriceDrawdown\_Qn.mq5".